令和2年度

### 総合教育会議資料

#### 東広島市教育委員会

令和2年10月27日(火)

#### 東広島市 GIGAスクール構想の推進

 「夢と志」をもち、グローバル社会を たくましく生きる子どもを育てる東広島教育 R2.10.27総合教育会議

Society5.0時代に 生きる子ども達へ

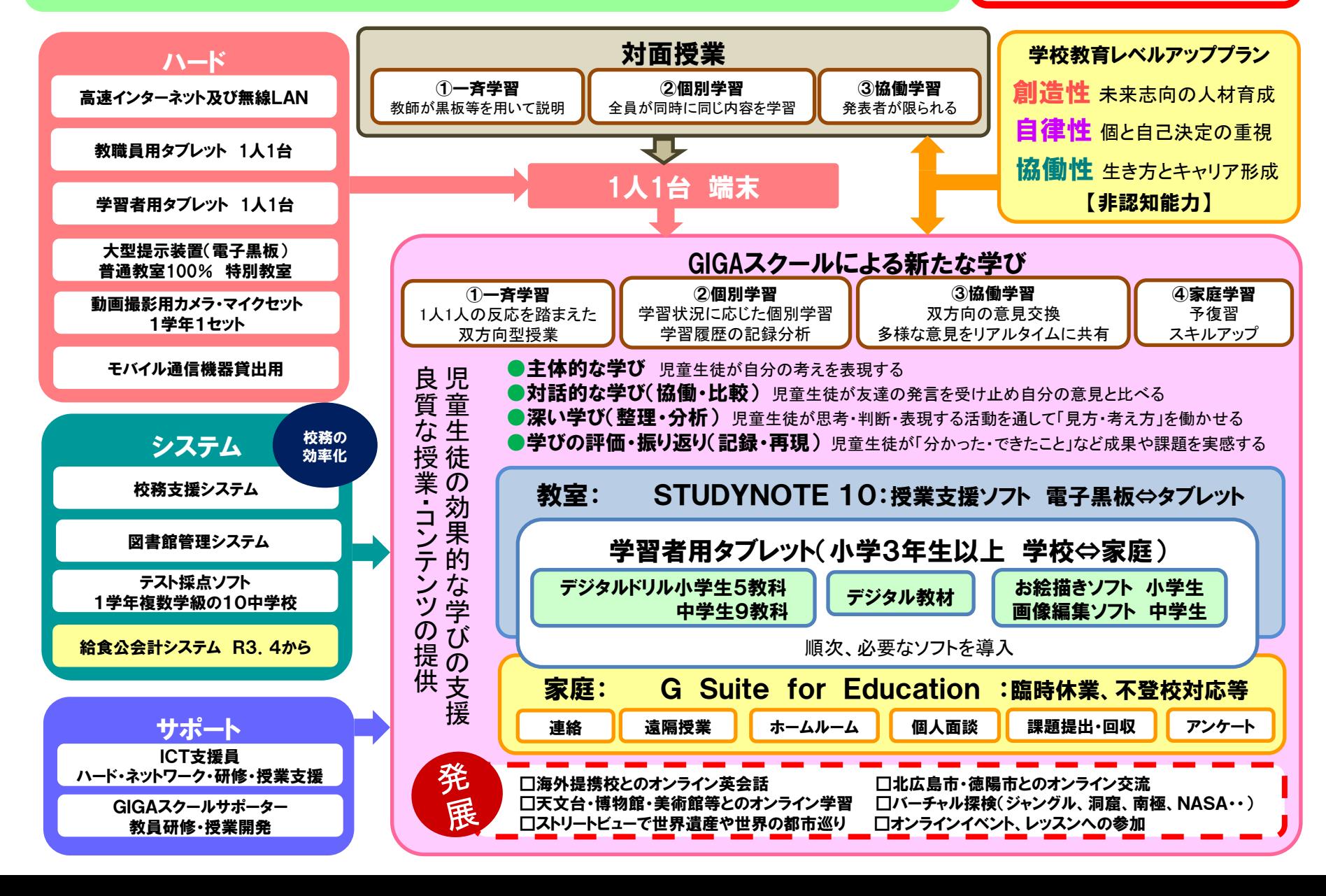

# STUDY NOTE10(授業支援ソフト)

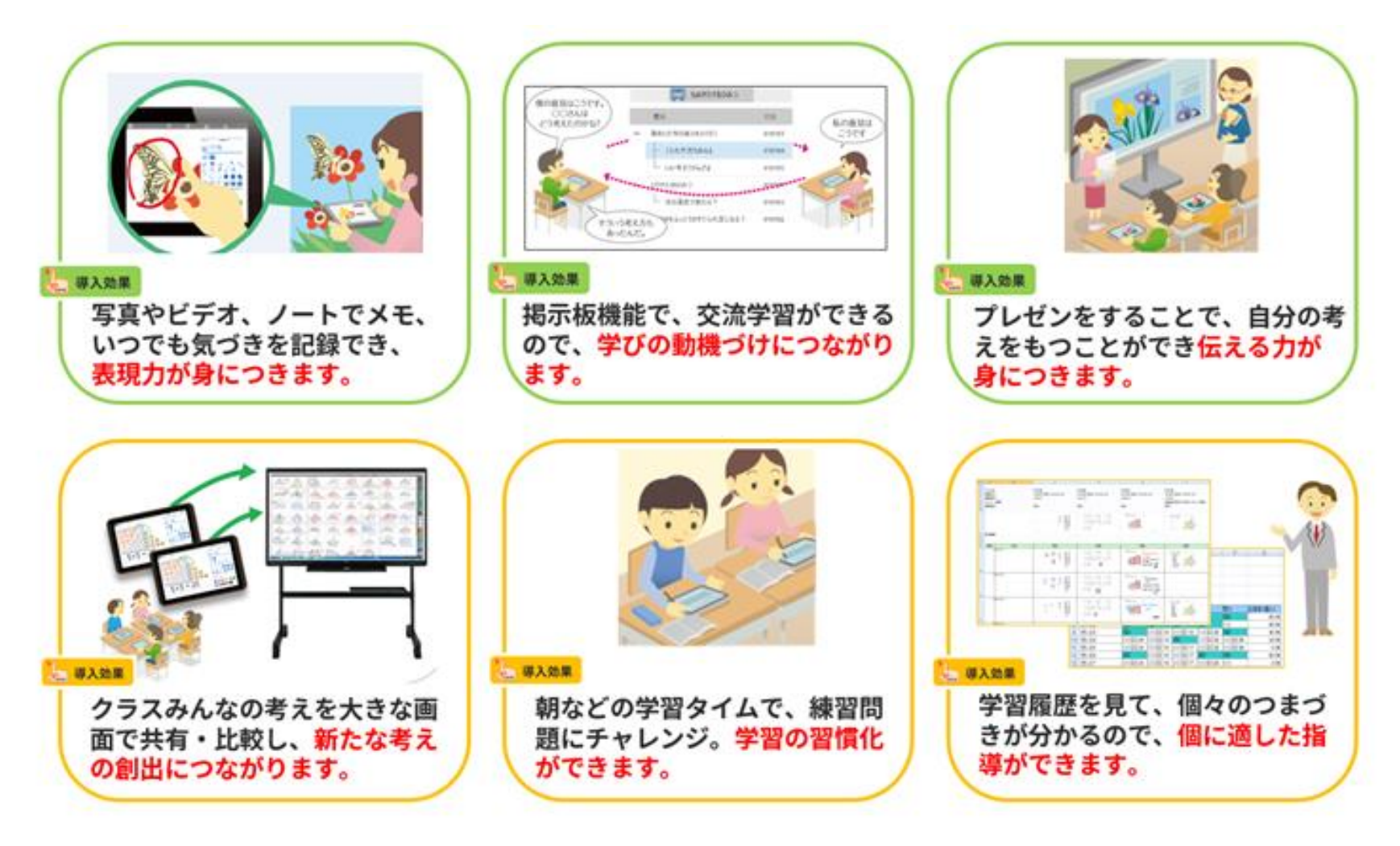

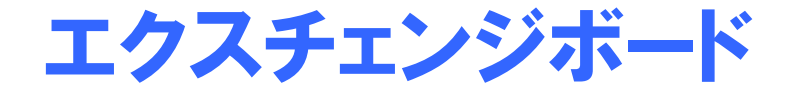

子ども一人一人がタブレット端末上で表現した考えを、クラス全体で共有し、比較・ 分類することで、考え方の多様性に気づけます。また、ストローク再生により、表現 過程・思考過程を知ることができます。

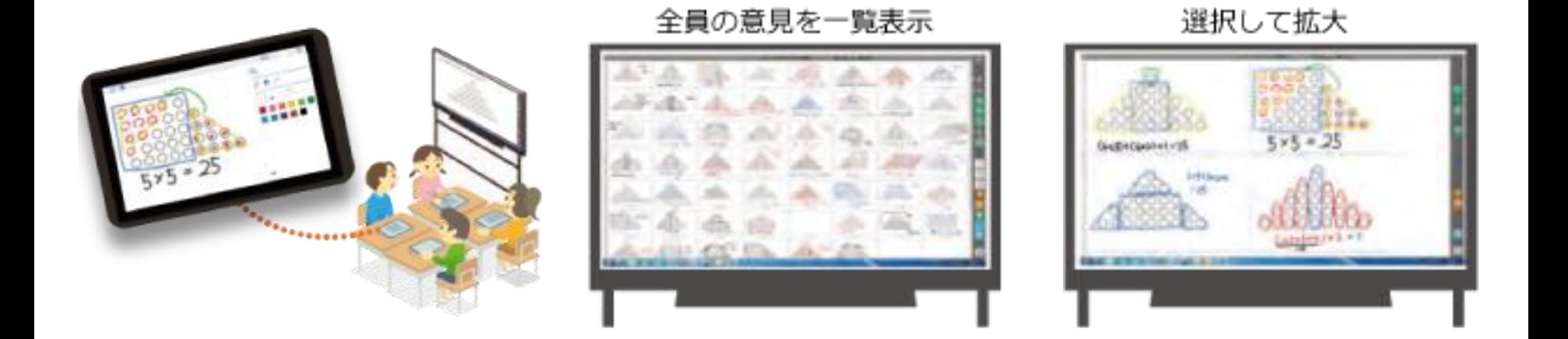

①子どもが学習者用タブレット端末 に自分の考えを書き込み、電子黒 板へ送ります。

②電子黒板に一覧表示された意見 を、色を付けて分類したり、移動し たりして、考え方を比較・整理しま す。

③選択して拡大表示し、考え方を 比較します。表現過程をストロー ク再生して思考過程を可視化しま す。

ストロークモード

ビデオを再生するように、表現過程を再現することができます。 表現過程は子どもの思考過程を表しているとも言えます。 表現過程を再生しながら発表させたり、中断して続きの考え方を他の児童に予測させるなどの 展開も可能です。

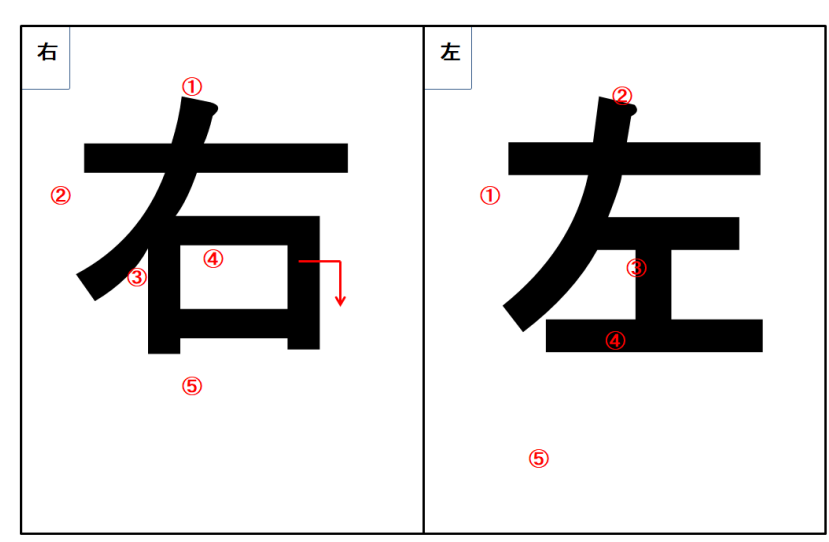

【国語】 書き順を注意しながら漢字をかいてみよう!!

筆順、くり上がり計算、熱の伝わり方、血液循環など視覚 的に順をおって確認することができます。

テキストマーキング

教材や友だちの文章を読んで、注目したところにマークし、コメントを入力します。文章には、マークした人数に応じて太さの違うア ンダーラインがひかれ、どの表現に注目した友だちが多かったかを知る事ができます。クラスの全員がどこに注目し、どのように コメントしたかを共有することで、とらえ方・感じ方の相違を知り、自分の考えを広げたり、深めたりできます。

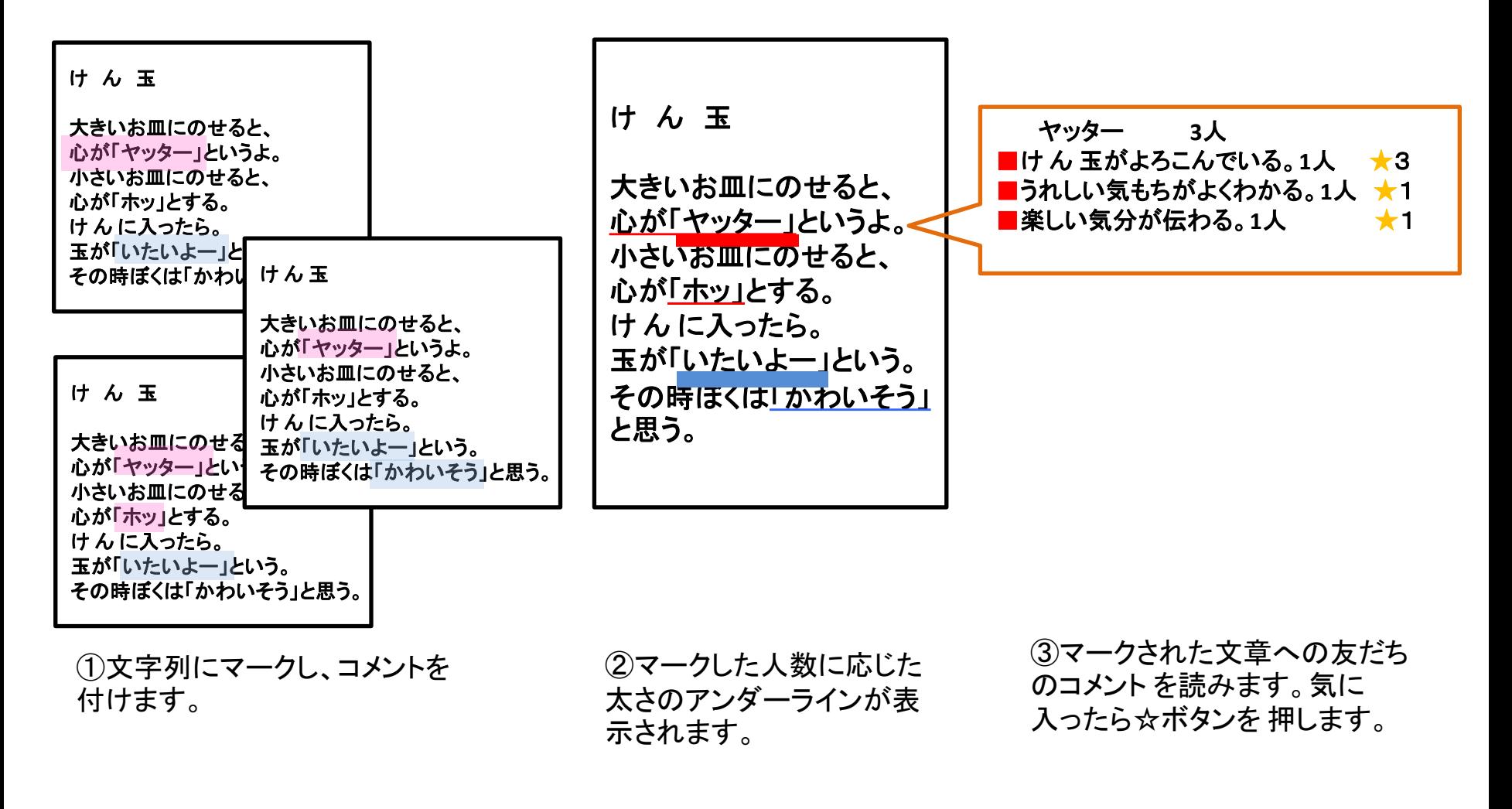

グループワーキング

グループメンバーのノートから必要なページを選択し組み合わせて、グループとしてのノートを作成 できます。多様な考えを組み合わせ、グループとしての新たな考えを生み出します。

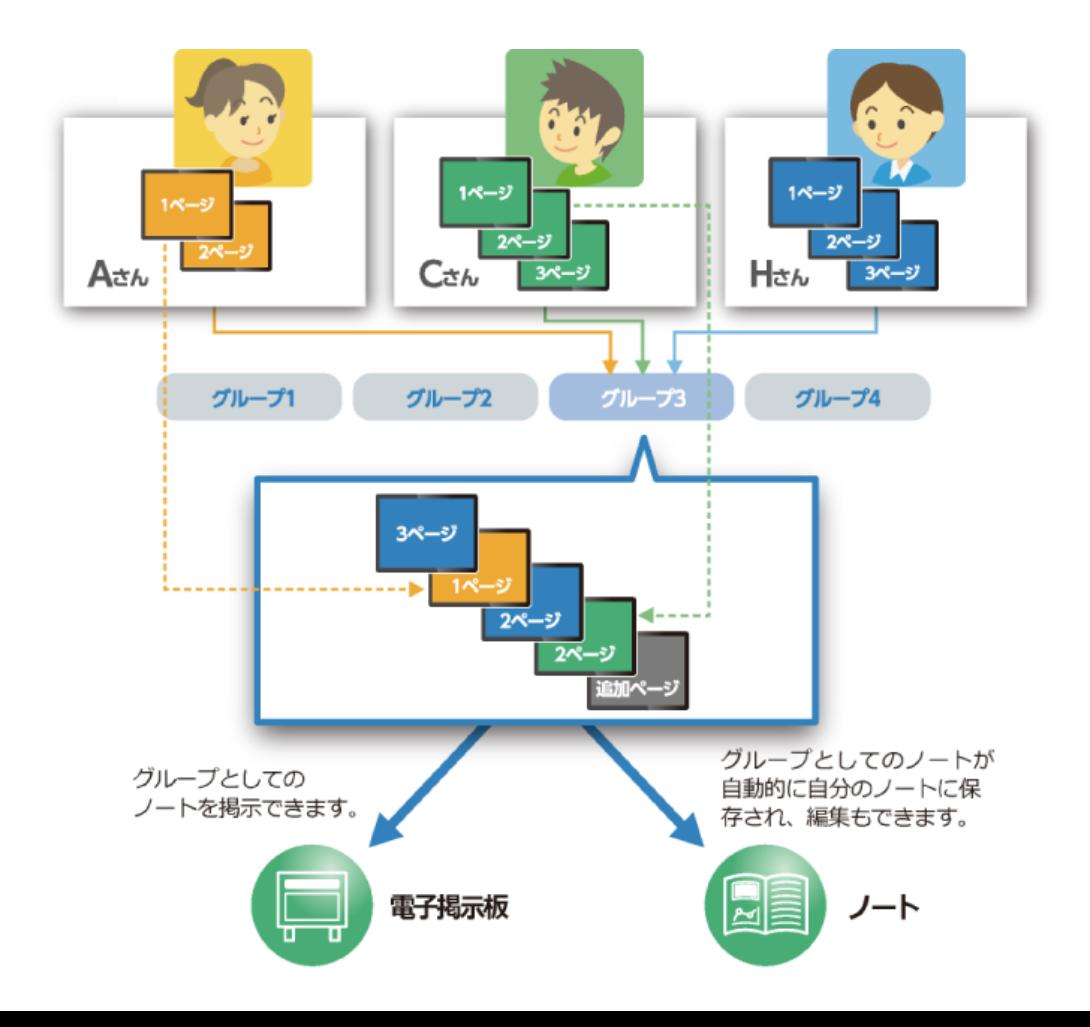

①個人のノートを作成する。 ・各自のタブレット端末で、数ページからなる ノートを作成します。

②参加するグループを決める。 ・自分のアイコンをグループのアイコンにド ラッグ&ドロップすることで、グループを決め ることができます。先生が決めることもでき ます。

③グループとしてのノートを作成する。 ・メンバーのノートから必要なページを選択し、 他のメンバーのページと合体しグループと してのノートを作ります。必要に応じてペー ジを追加できます。

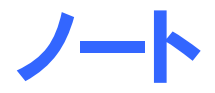

指で操作するのに適したインターフェイスを持 ち、 自分の考えや意見等を文章、絵、写真、 ビデオで表現することができます。作成した ノートは、電子掲 示板・ポスターで互いに交換 します。

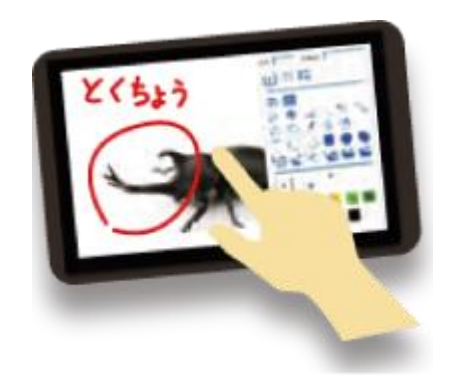

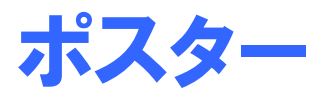

メンバーそれぞれが自分のタブレット端末に 書き込むことで、1つのポスター を協働制作す ることができます。ノートや写真、動画、音声を 含むデジタル壁新聞や発表用資料等を作成 できます。

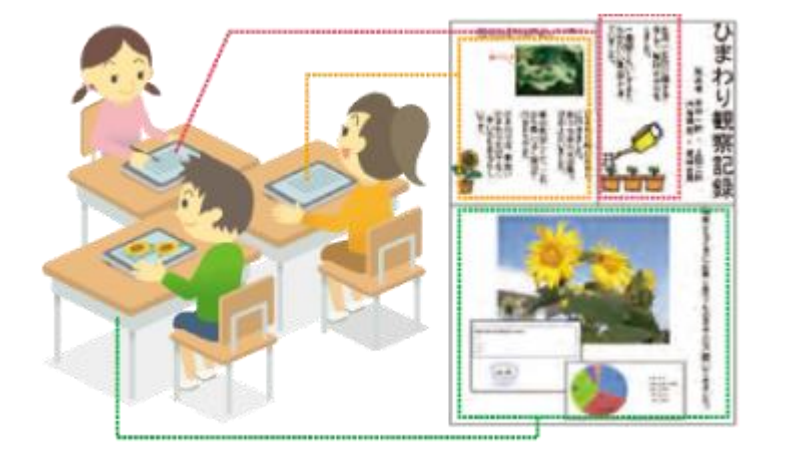

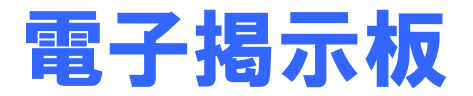

作成したノートを掲示板に掲載し、自分の考 えや作品を発表・共有することができます。 掲示板に掲載されたノートに返信することに より、アドバイスや意見交換ができます。 学年や学校を超えて、時間を選ばずに交流 することができます。

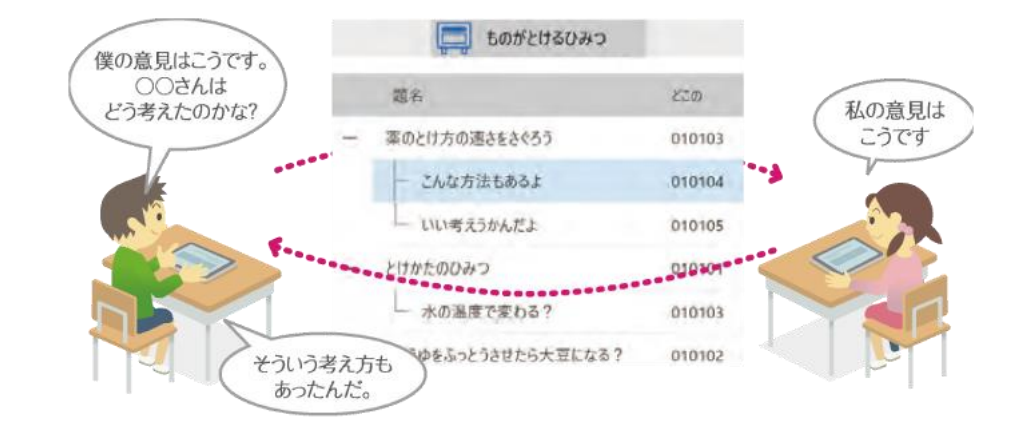

タッチアナライザー

学習者がタブレット端末上の選択肢を タップすると、集計結果の円グラフが 大型提示装置にリアルタイムで表示さ れます。誰が何を選択したのかも表 示させることもできます。

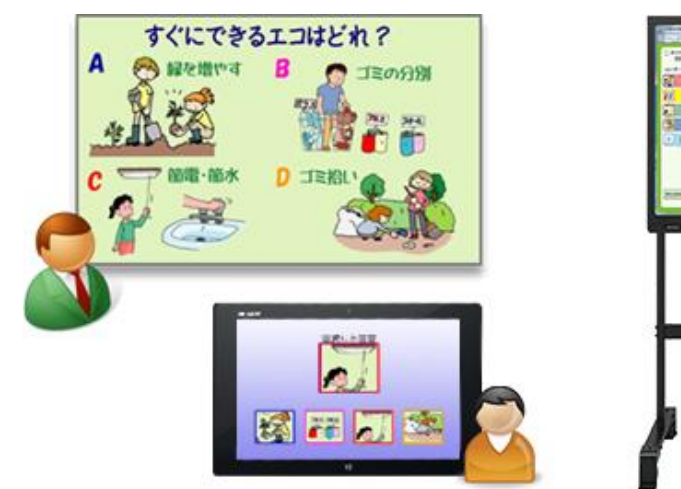

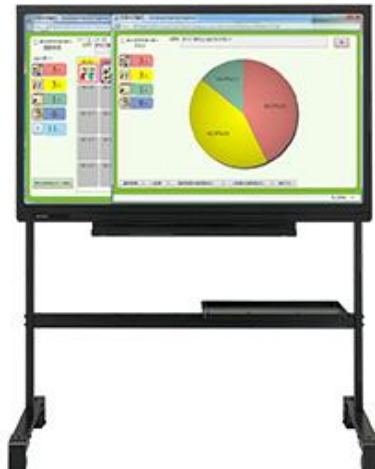

# G Suite for Education とは?

#### Google社が提供する無償の教育プログラムの総称

1)臨時休業時等に家庭と学校をつなぐツールとして、また、学校での活用を想定しています。 2)利用に必要なアカウント(電子的会員証)やパスワードは、全児童生徒に配付済みです。 3)利用には、インターネット環境が必要です。アカウントとパスワードがあれば、どの端末から でもアクセスできます。

4)スマホやタブレットの利用には制限があります。

5)児童生徒に配付するネット環境のあるパソコンでの使用を想定とした設定になっています。

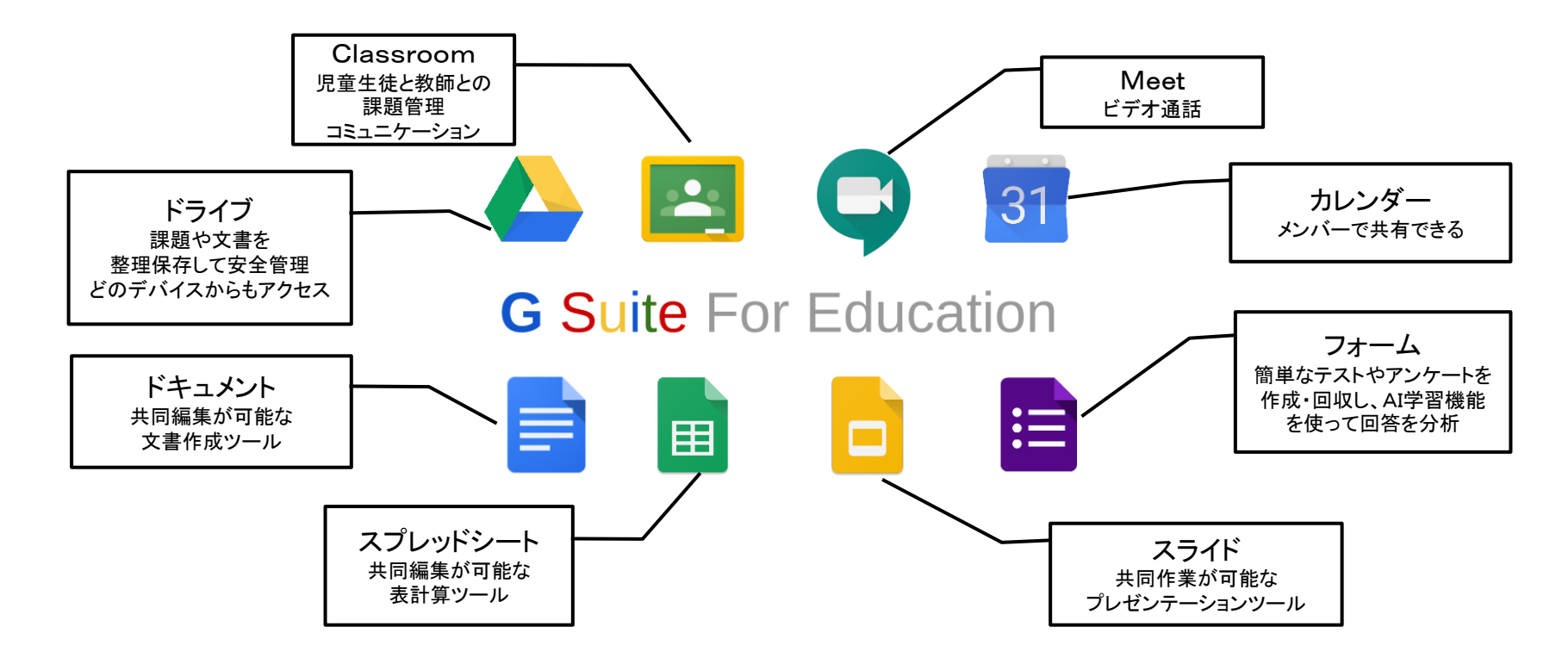

#### オンライン授業のおもなパターン

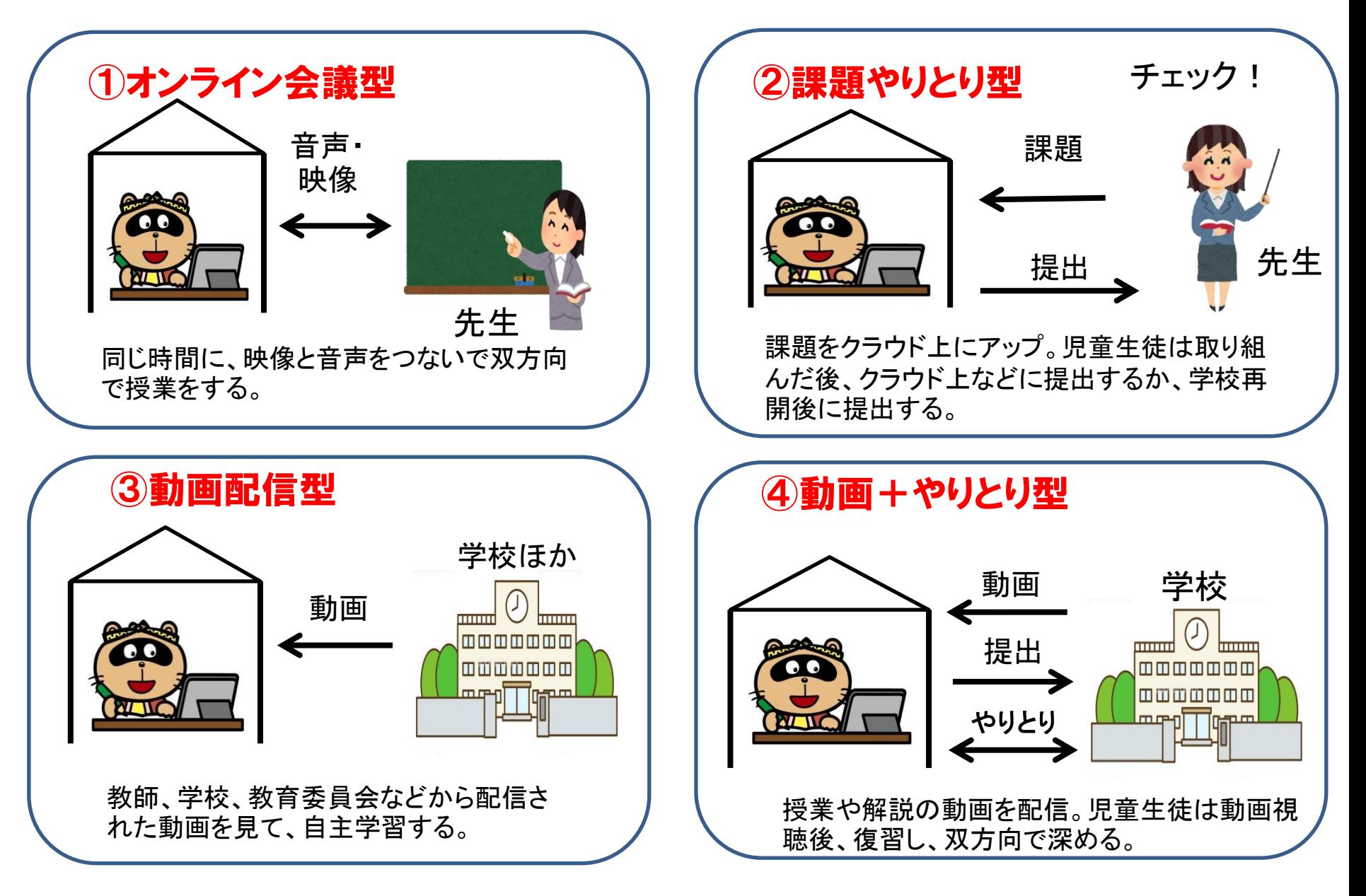

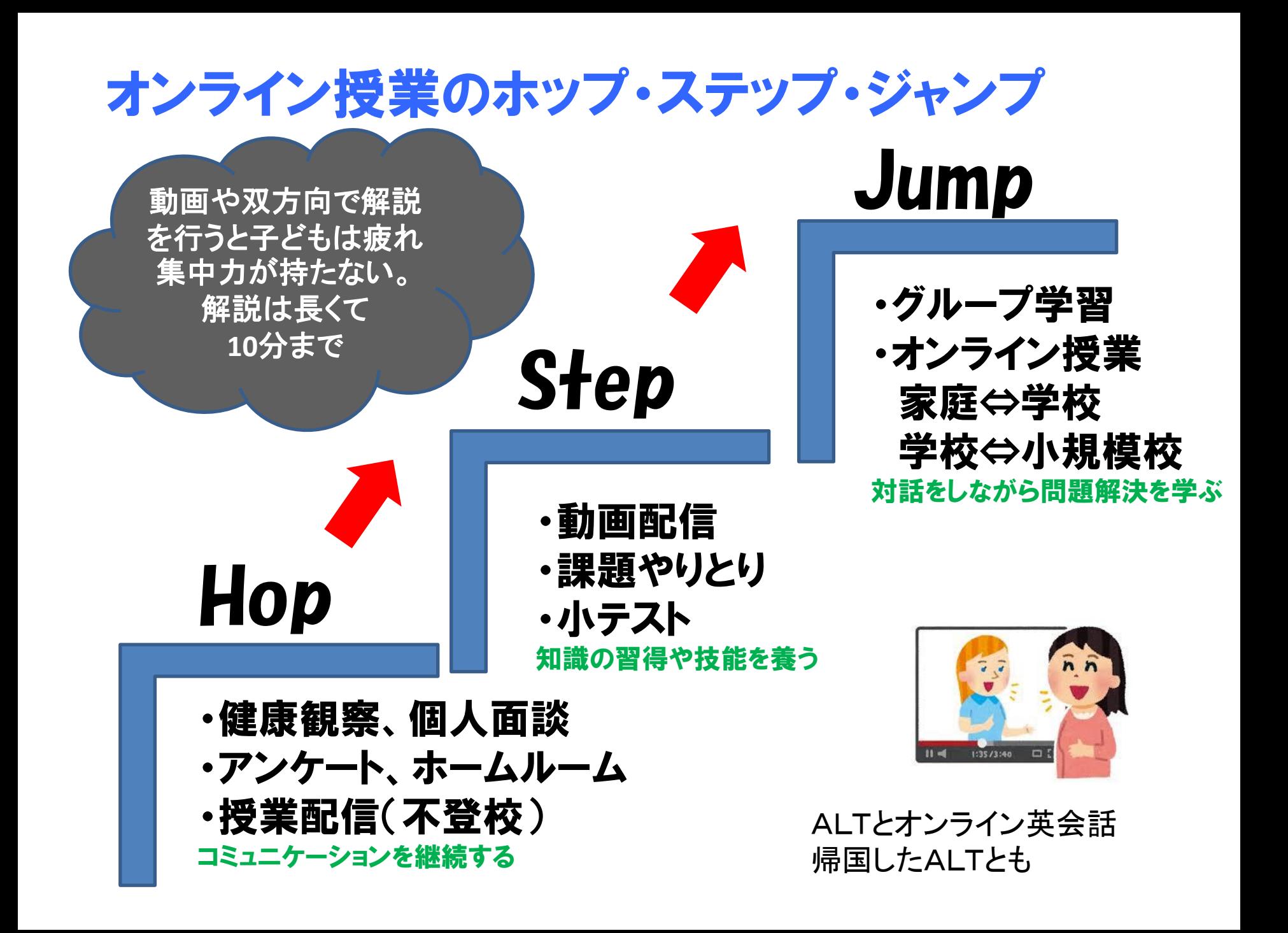

学習者用タブレットについて

タブレットは卒業まで一緒に進級(持ち上がり) 小学校3年生から家庭に持ち帰り可 希望者(就学援助対象者)にはモバイルルーターを配付 年内には全タブレットの配付を完了し、準備ができ次第、 それぞれの学校においてタブレットの持ち帰りを開始

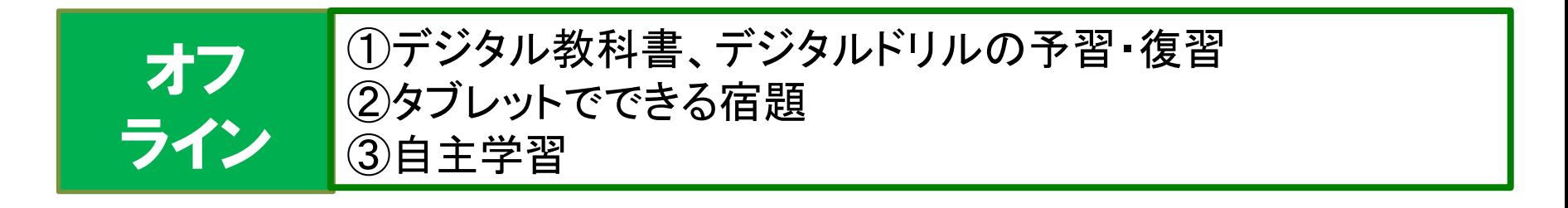

①クラスごと、学年ごとに児童生徒や保護者へ一括連絡 ②課題の提出、課題の回収 ③オンライン小テスト ④児童生徒・保護者とのオンライン面談 ⑤クラスごとのオンラインホームルーム ⑥オンライン授業 ⑦アンケート オン ライン

#### GIGAスクール初期の 「新しい授業づくり」学校支援

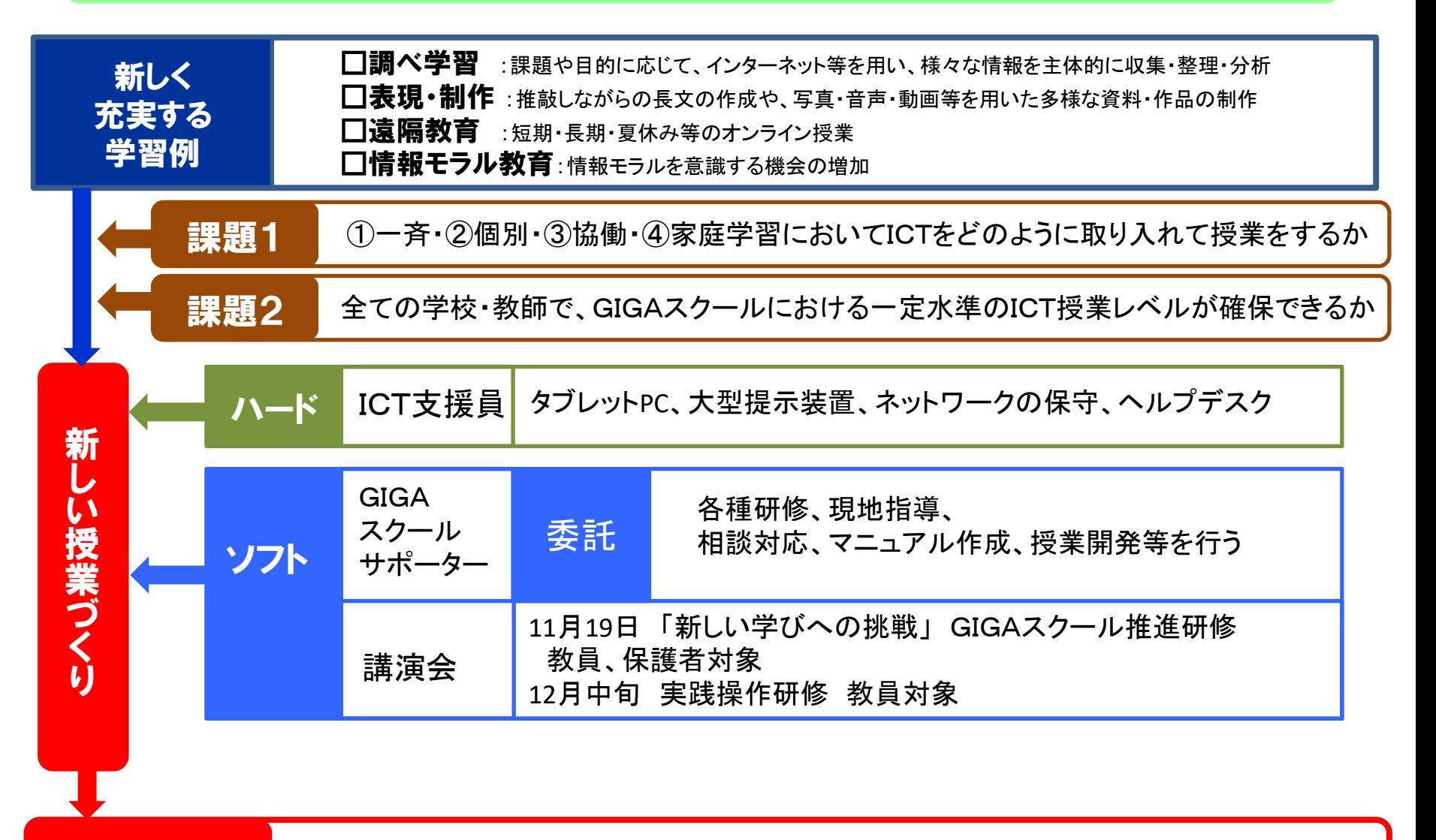

児童生徒が使いたいときに自ら判断して鉛筆やノートのようにICTを使っていく

短期目標

## GIGAスクール推進における課題

1) 教師のICT技術・知識

一定水準の確保 研修の充実

- 2) 学校・家庭の通信環境 学校:見込めない容量不足 家庭:モバイルルーター5ギガ/月
- 3) トラブル セキュリティ、モラル、想定外利用
- 4) アカウント・機器管理 機器・ソフトの台帳管理(事務局⇔学校) 卒業・入学・進級・転校

5) バックアップ体制 約18,000台のPC、49校のネット環境

6) 点検・評価・改善・開発 PDCA

# GIGAスクール推進による新しい学びへ

#### 1) 従来の対面授業とオンライン授業とのベストミックス について

- 子どもの情報活用能力の確実な育成
	- ・基本的な操作の習得
	- ・情報取得、情報の整理・比較、情報の発信・伝達、 データの保存・共有等

#### 2) 教員のスキルアップ

- a)研修:専門家を招いての校内・校外
- b)研究推進:ICTを中心とした校内研究推進
- C)研究会:ICTをテーマにした学校主催の研究会
- d)東広島市教育研究会:教員の自主的に参加するグループ
- e)発表会:先進的取組例他
- f )情報共有:サーバー上でデータ集約・保存

#### 3) 家庭におけるICT利用

- a)学校と家庭との連携
- b)学習の利用と趣味利用
- C)セキュリティ・情報モラル教育